# Получение списка вакцинаций по коду болезни

- [Запрос](#page-0-0)
	- [Адрес запроса](#page-0-1)
		- [Параметры запроса](#page-0-2)
		- [Заголовки запроса](#page-0-3)
- [Ответ сервера](#page-0-4)
- [Пример ответа](#page-0-5)
- [Возможные ошибки](#page-1-0)

# <span id="page-0-0"></span>Запрос

## <span id="page-0-1"></span>Адрес запроса

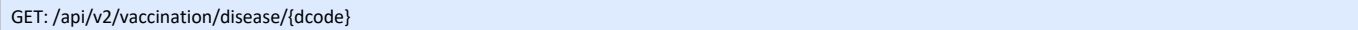

## <span id="page-0-2"></span>Параметры запроса

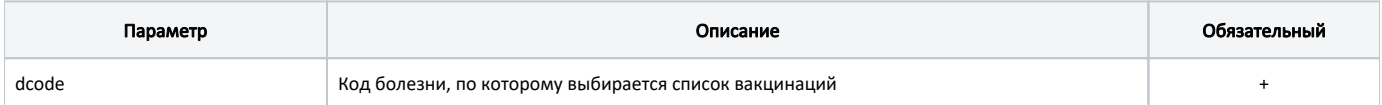

#### <span id="page-0-3"></span>Заголовки запроса

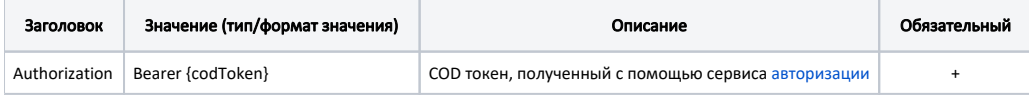

## <span id="page-0-4"></span>Ответ сервера

В случае успешного выполнения сервер вернет массив объектов Vaccine в формате JSON.

Каждый объект Vaccine содержит следующие поля:

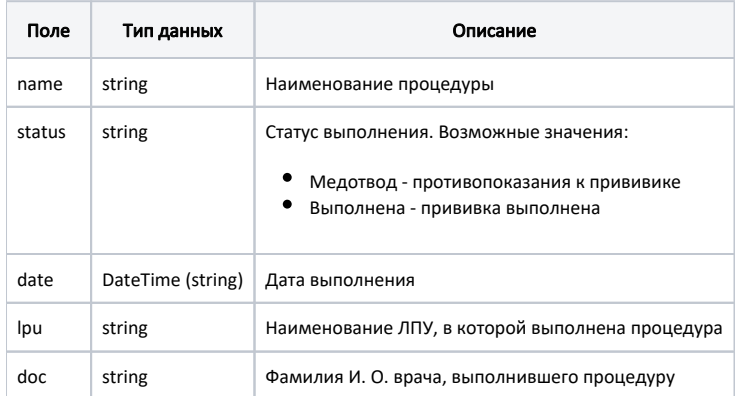

## <span id="page-0-5"></span>Пример ответа

```
\bar{\Gamma} {
 "name": " ",
 "status": "",
 "date": "2017-09-12T00:00:00+03:00",
 "lpu": " ",
 "doc": " . ."
    }
\bar{1}
```
При отсутствии прививок по коду болезни будет возвращен пустой массив.

## <span id="page-1-0"></span>Возможные ошибки

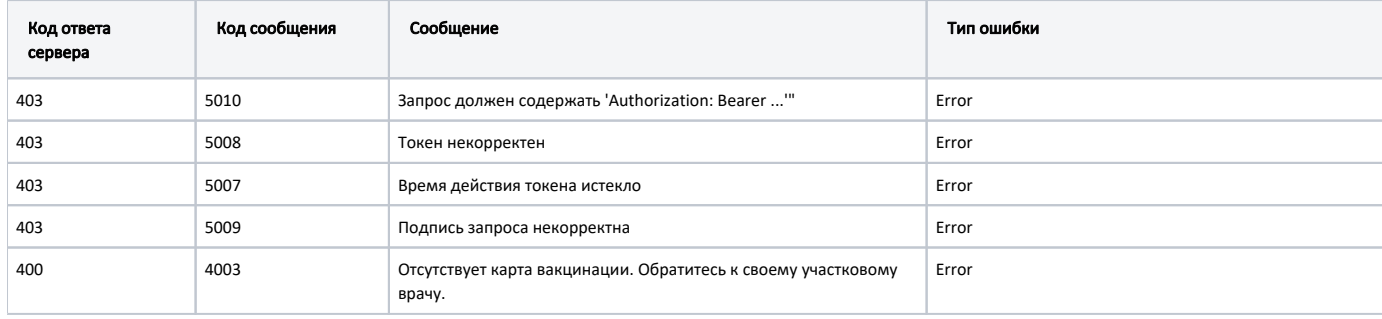

В случае возникновения ошибок будет возвращен [стандартный ответ сервера](http://confluence.softrust.ru/pages/viewpage.action?pageId=6586453);

В случае возникновения ошибок валидации сервер вернет стандартное [сообщение валидации.](http://confluence.softrust.ru/pages/viewpage.action?pageId=6586451)